# MOOS on embedded devices

Ian Baldwin, Paul Newman

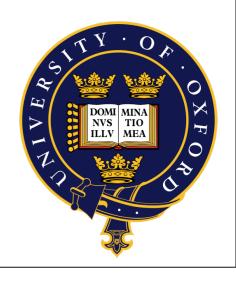

## Devices & Bindings

- Gumstix
- iPhone/iPod touch
- HTC device

- Python
- Java

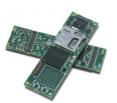

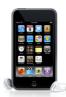

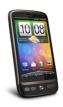

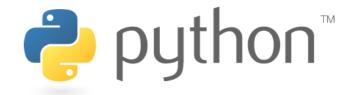

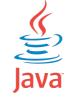

## Topologies

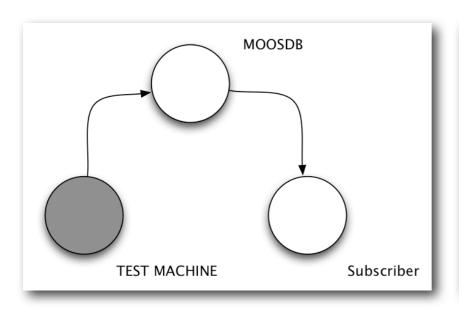

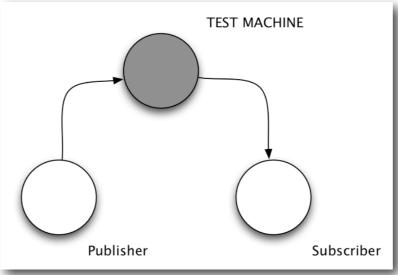

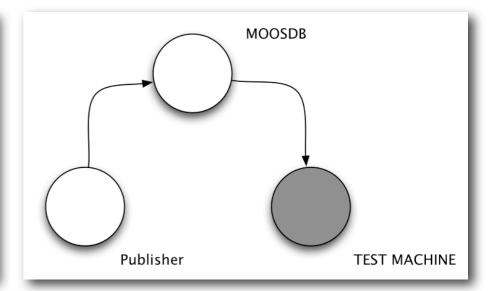

#### • Instrumentation:

```
bool CMOOSCommClient::DoClientWork()
{
    //Instrument this Loop
    try
    {****}
    catch(CMOOSException e)
    {
        MOOSTrace("Exception in ClientLoop() : %s\n",e.m_sReason);
        OnCloseConnection();
        return false;
    }
    return true;
}
```

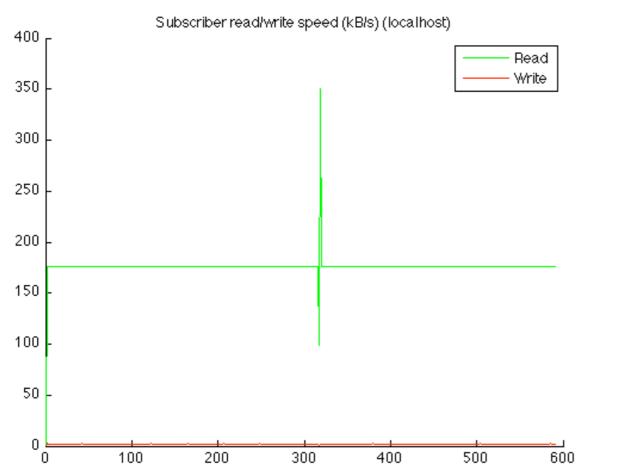

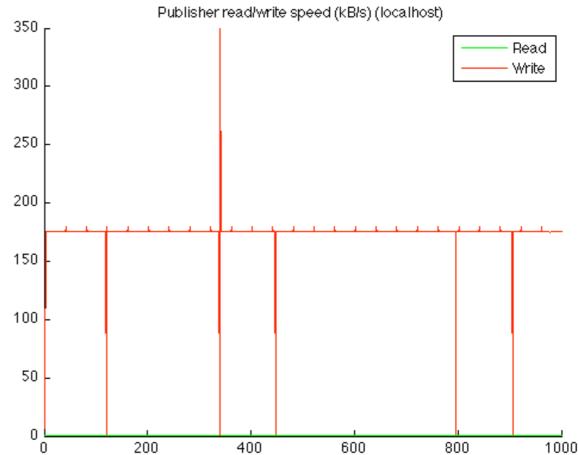

- I client, I publisher
- Message size ~9K (2000 element vector)
- Transfer rate of 20 Hz
- Data read in real time

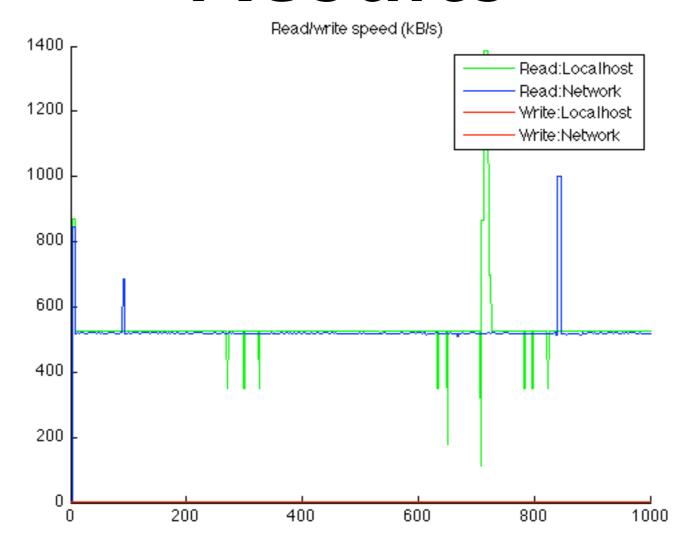

- I client, 3 publishers
- Message size ~9K (2000 element vector)
- Transfer rate of 20 Hz

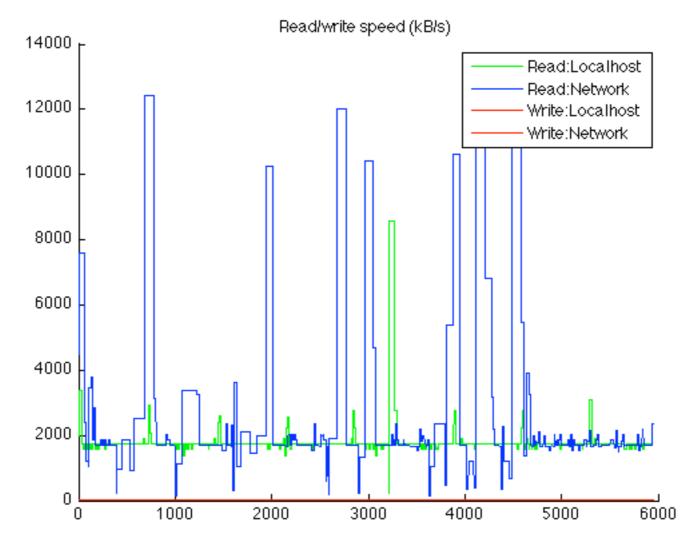

- I client, I0 publishers
- Message size ~9K (2000 element vector)
- Transfer rate of 20 Hz
- Client lags (over 10/100 network)

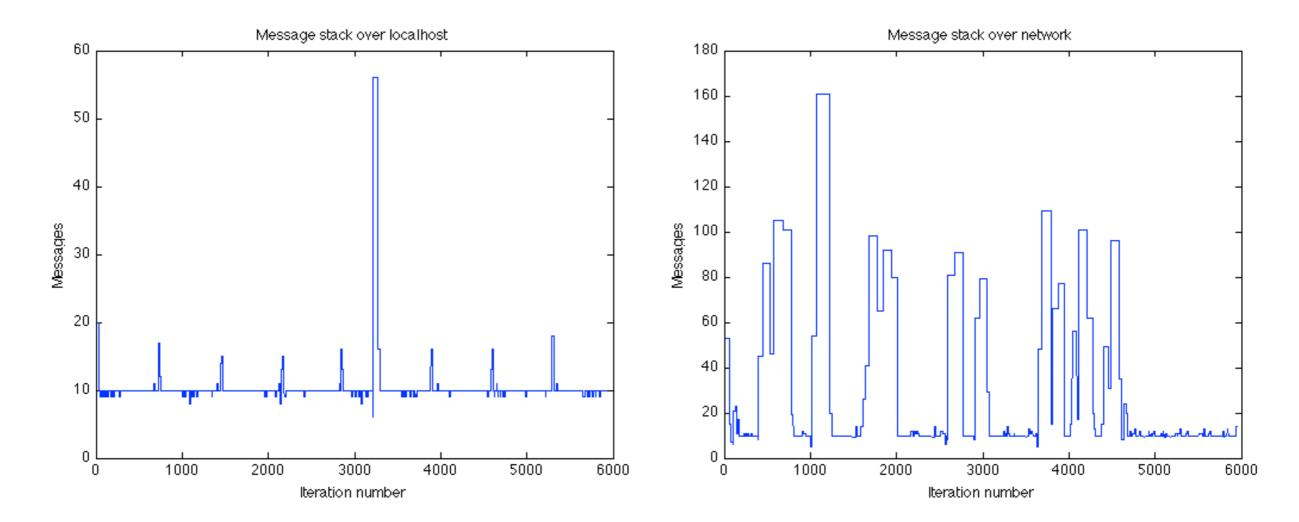

- I client, I0 publishers
- MOOS benchmark (over localhost) easily copes with higher transfer rates
- Network bottleneck visible with a larger number of clients

#### Gumstix

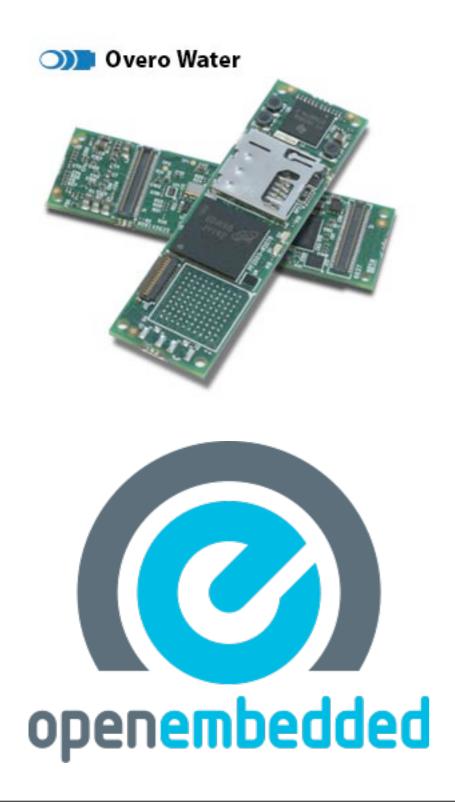

- Overo series
- TI/OMAP Processor
- ARM Cortex-A8 CPU,
   720 MHz, 256 MB RAM
- openembedded OS,
   Linux kernel 2.6
- Use of bitbake and the associated recipes to create code

## Building/Configuration

- Gumstix has recently moved to openembedded
- Use of bitbake and the associated recipes to create code

### iPhone/iPod Touch

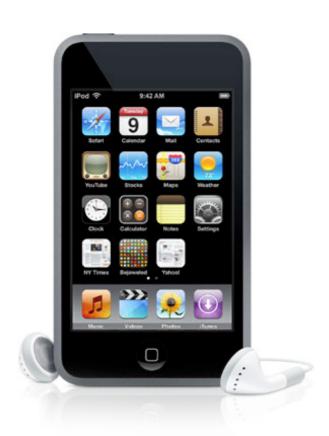

- ARM CPU, 532
   MHz, I28 MB
   RAM
- iPhone OS (now iOS)

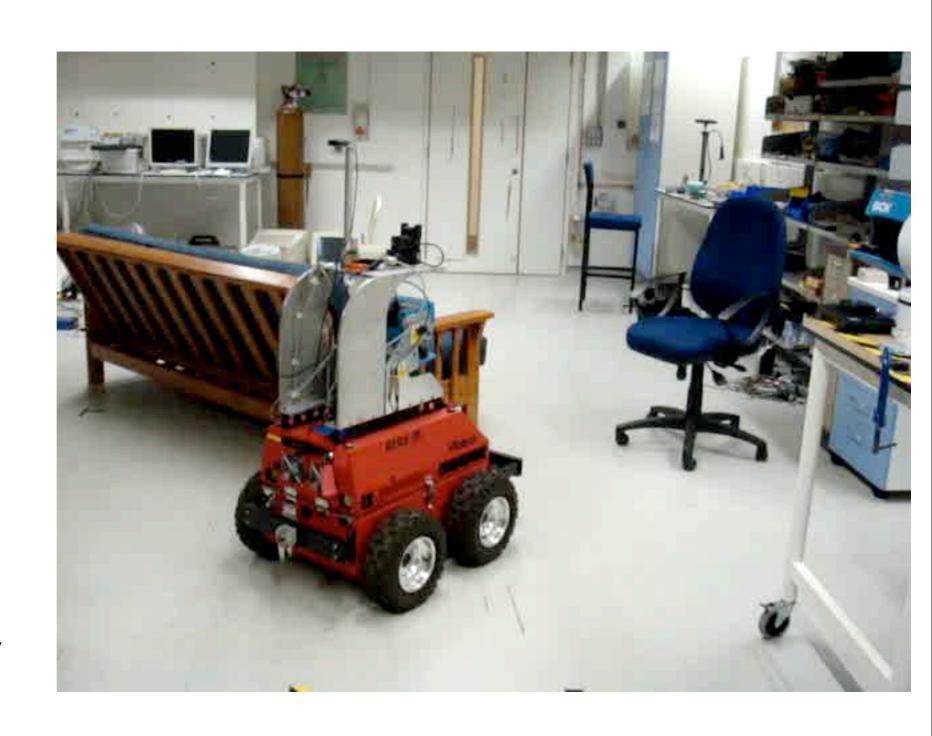

### Android

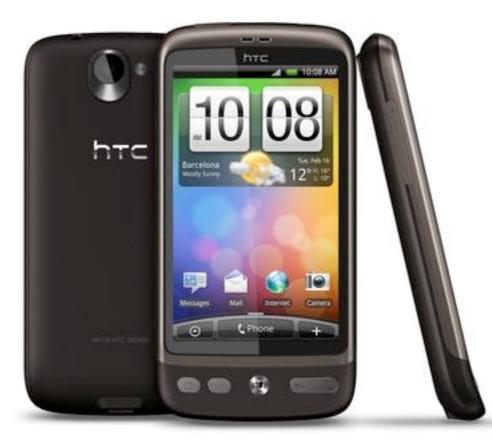

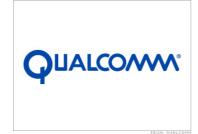

- Qualcomm Snapdragon processor
- ARM Cortex-A8 CPU,
   IGHz, 576 MB RAM
- Android OS, Linux kernel 2.6

#### Android Interface

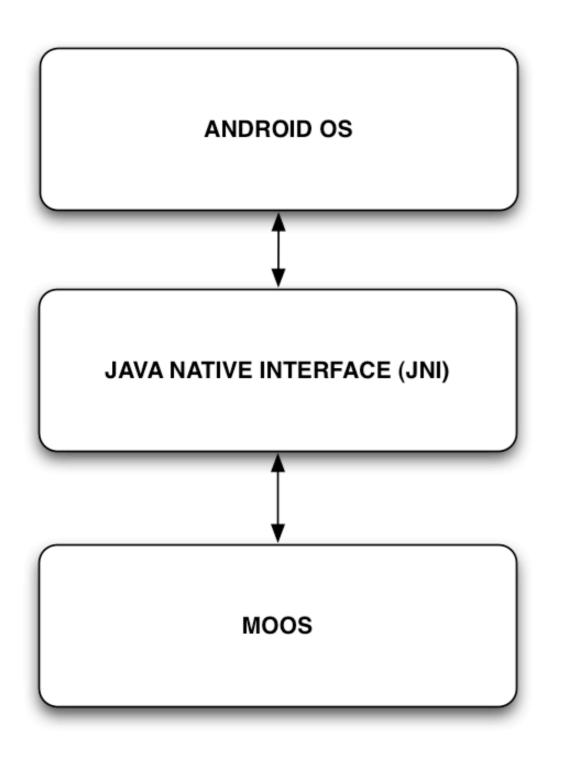

- Android OS (tested on API levels 4-6: v1.6 - v 2.01)
- Without a full-fledged Java Implementation, require interface code
- Tested on MOOS v2307

## Building/Configuration

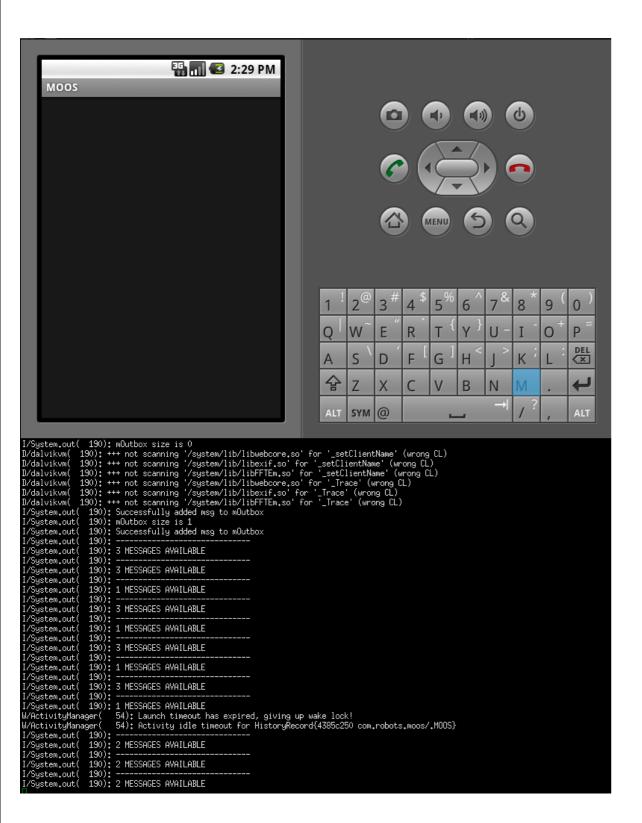

- As of Android API level 6, no way of using C++ to develop native code on the device
- Slight modifications to the Android JDK to allow for C++ compatibility (exceptions, RTTI, standard C++)
- As C++ development is in Google's roadmap, may not be compatible with later versions

## pyMOOS

```
MOOSCommClient
  #!/usr/bin/python
 from threading import Thread, Lock, Event;
 from time import *
 from XPCTcpSocket import *
 from CMOOSMsq import *
 from CMOOSCommObject import *
 from CMOOSCommPkt import *
 class MOOSCommClient( Thread ):
     def __init__(self):
         super( Thread, self).__init__()
         Thread.__init__(self)
         #Initialise sockets
         self.sock = XPCTcpSocket();
         self.comms = MOOSCommObject();
         self.bConnected = False;
         self.m_bQuit = False;
         self.host = 'localhost'
         self.m_sMyName = 'test_python'
         self.m_Outbox = []
         self.m_Inbox = []
         self.m_Outbox_Lock = Lock();
     def Register( self, variable, interval ):
         if not variable:
             return False
         MsgR = MOOSMsg('R', variable, interval, -1)
         if self.__Post( MsgR ):
             return True
         else:
             return False
```

- Uses Boost::Python library to expose various aspects of the MOOS codebase
- Currently, consists of a MOOSCommClient class easy to use to rapidly test new clients in the Python language
- Currently implementing the full MOOS client structure

## jMOOS

```
1 package com.robots.MOOS;
2
   import java.net.*;
   import java.nio.*;
   import java.io.*;
    import java.util.Vector;
    import java.util.Iterator;
    import com.robots.MOOS.JMOOSMsg;
    import com.robots.MOOS.JXPCSocket;
   import com.robots.MOOS.JMOOSGlobalHelper;
13
14
15
   public class JMOOSCommClient extends JMOOSCommObject implements Runnable
       //Core data types
17
18
       final char MOOS NOTIFY
                                    ='N';
19
       final char MOOS REGISTER
      final char MOOS UNREGISTER = 'U';
20
21
      final char MOOS NOT SET
      final char MOOS COMMAND
23
       final char MOOS ANONYMOUS
24
      final char MOOS_NULL_MSG
25
       final char MOOS DATA
                                    ='i';
26
      final char MOOS POISON
                                    ='K';
27
       final char MOOS WELCOME
                                    ='W';
28
       final char MOOS_SERVER_REQUEST = 'Q';
29
30
       //MESSAGE DATA TYPES
31
       final char MOOS DOUBLE
                                    ='D';
32
       final char MOOS STRING
                                    ='S';
33
34
       private JMOOSGlobalHelper
                                    helper;
35
       private JXPCSocket
                                    _socket;
36
       private int
                                    port;
       private String
37
                                    hostname;
38
       private JMOOSMSG LIST
                                    mOutbox;
       private JMOOSMSG LIST
39
                                    mInbox;
40
       private String
                                    mName;
41
       private int
                                    mReadMessages;
42
43
       private Vector<String>
                                    mPublishing;
44
       private Vector<String>
                                    mSubscribing;
45
46
       private Thread
                            mThread;
47
```

- jMOOS ( not JMOOS, developed by Brass Rat development (<u>http://</u> <u>brassratdev.com/</u>)
- Uses JNI, requires interface/wrapper code
- No changes to MOOS source